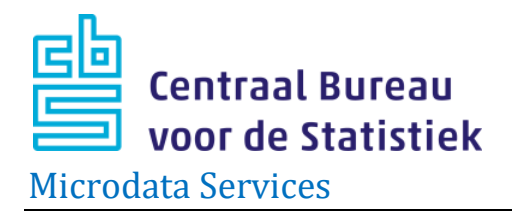

# **Enrichment files: upload procedure and regulations**

*Date: 18 October 2022*

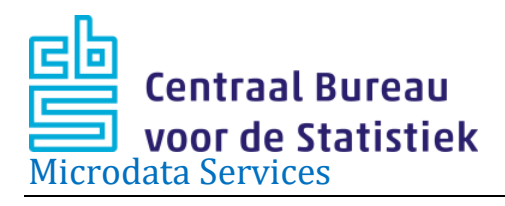

### <span id="page-1-0"></span>**The user needs to take the following into account:**

- This upload procedure relates solely to the supply of files containing personal, company and/or address data which need to be pseudonymised by Statistics Netherlands (CBS) in order to enable linking to the available CBS microdata files.
- Once you are about to sign or have signed the project agreement, please be aware of the following clause that is included in the project agreement:

"*If Contracting party provides its own microdata sets, Contracting party declares that the data has been obtained legally and that the provision of data to Statistics Netherlands meets the requirements of the General Data Protection Regulation (GDPR) and the Dutch Implementation Act of the GDPR. As far as data on health is concerned, the acquisition and provision of data must also meet the requirements stipulated in Section 7:5 of Book 7 of the Dutch Civil Code (Medical Treatment Contracts Act, WGBO). CBS may request further information about this*."

- CBS will not use the enrichment files for its own purposes nor make these files available for other Remote Access projects, unless explicitly authorised by the supplying institution in the form of written consent. The supplied files will be deleted within twelve months.
- Always send advance notice by emailing [Microdata@cbs.nl](mailto:Microdata@cbs.nl) when you plan to upload a dataset. Explain in this mail what action you expect from CBS. Do also indicate how this dataset fits within the research questions of your project, i.e. why this file is necessary in order to answer the research questions (the 'need to know' principle).
- Include the project number of your remote access project in the name of the file or zip. Always include in the zip file a duly completed ['Upload information form'](https://www.cbs.nl/en-gb/our-services/customised-services-microdata/microdata-conducting-your-own-research/importing-your-own-datasets) and a description of the dataset records, and make sure all variables are labelled. Without this information, Microdata Services cannot process your upload.
- When uploading data, it is not allowed to send executables (.exe) along with the data pursuant to CBS' security policy.
- Security risks absolutely rule out the sending of files via email.
- CBS does not want to receive datasets containing *names of persons, companies or other institutions, street names and email addresses in the variables,* in order to prevent unintentional visual recognition of such individual statistical units while working with the data.

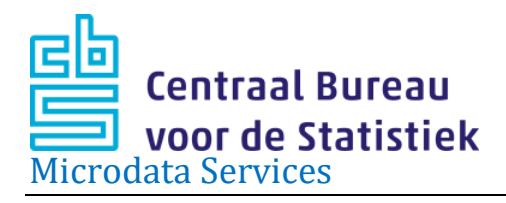

• For costs, please consult the **Services catalogue**. Varying costs may apply if datasets were not delivered correctly. Costs will apply per data file that requires linking/encrypting; it is therefore advisable to provide as much of your data as possible in one combined file.

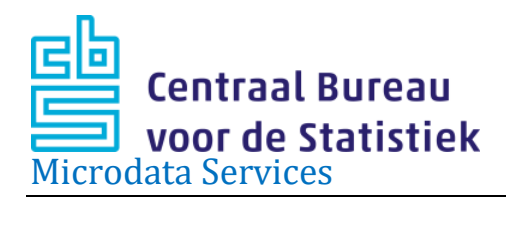

### contents

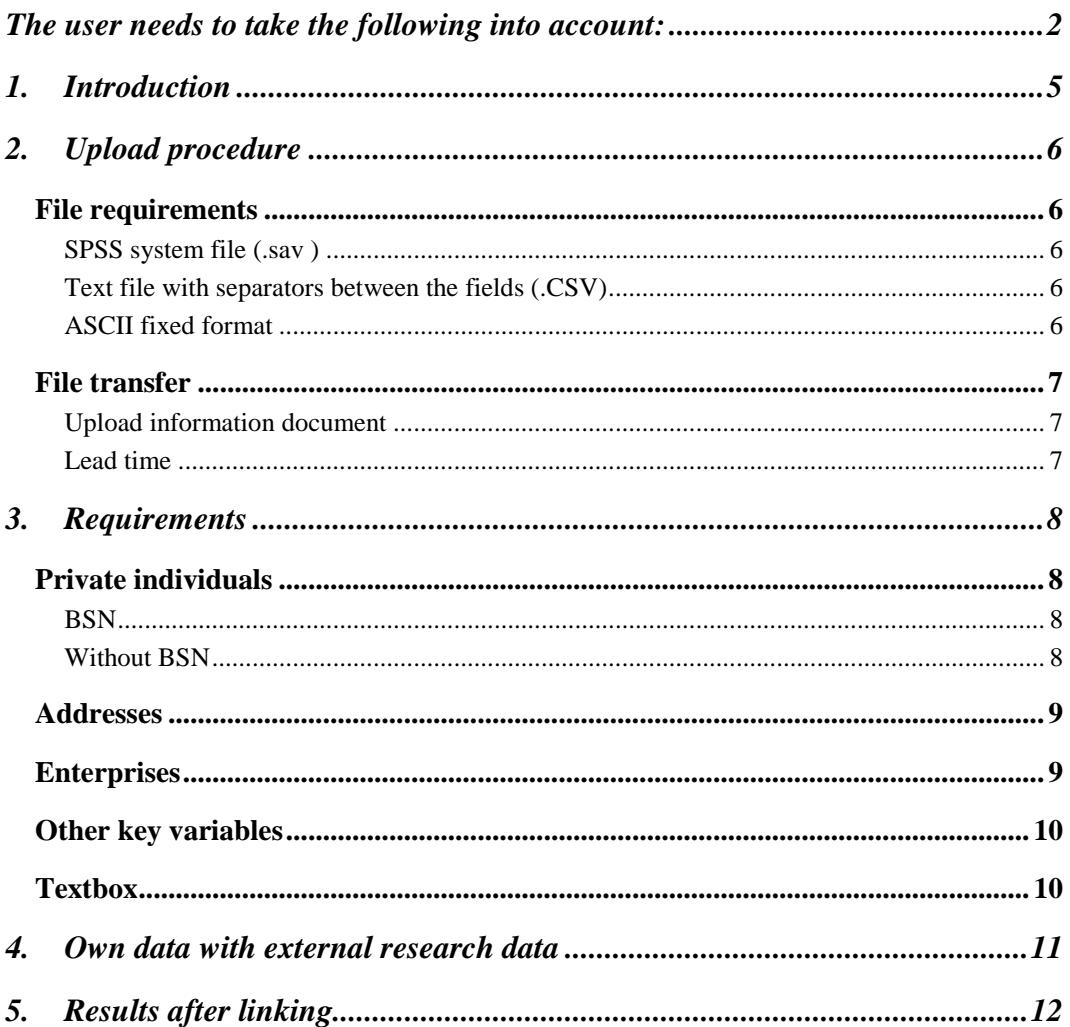

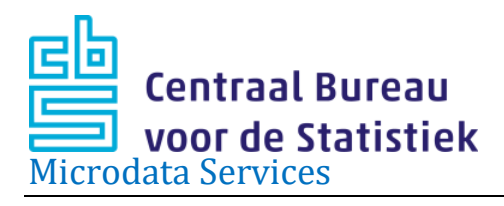

# <span id="page-4-0"></span>**1. Introduction**

It is a regular occurrence that researchers wish to link their own microdata on individual persons, companies etc. to microdata available from the CBS Microdata catalogue. In principle, Microdata Services can accommodate such requests, provided that the researchers are lawfully dispose of this data and (in so far as data on persons is concerned) it complies with the legislation on privacy protection.

If you plan to provide a dataset to CBS for linking purposes, always contact [Microdata@cbs.nl](mailto:Microdata@cbs.nl) first, explaining your intention and why this file is needed to answer the research questions in your project (the 'need to know' principle).

For the physical delivery of such data to CBS (by yourself or by a third-party owner of the file) you must use [https://databestanden.cbs.nl.](https://databestanden.cbs.nl/)

Once you have registered by sending an email to  $\frac{microdata@cbs.n!}{/}$  with the topic: project number upload @doc, you will receive your login codes.

Please always submit a brief description of the file content, an overview of all variables (record description) and a codebook. Please also ensure that all variables have been labelled. Furthermore, you need to include the duly completed ['Upload information form'](https://www.cbs.nl/en-gb/our-services/customised-services-microdata/microdata-conducting-your-own-research/importing-your-own-datasets).

Upon receiving these data, CBS will encrypt the identifying variables to allow linking with the CBS catalogue files. This involves removal of the directly identifying data. Upon request, other identifying variables may also be encrypted and thus retained in the dataset.

The original files will be deleted within twelve months. The encrypted files remain available in the secured microdata environment for the duration of the project and the agreed retention period.

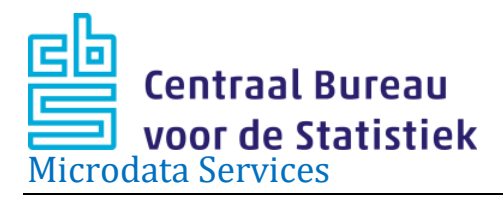

# <span id="page-5-0"></span>**2. Upload procedure**

### <span id="page-5-1"></span>**File requirements**

The data can be uploaded in three different formats:

#### <span id="page-5-2"></span>*SPSS system file (.sav )*

Avoid using DATE field for date fields, but instead save the date fields as string variables or numerical variables in the format YYYYMMDD.

#### <span id="page-5-3"></span>*Text file with separators between the fields (.CSV)*

- In line 1, please enter the names of the fields or columns;
- Please ensure that separators are not used as characters in a value of a variable. Instead, please use the semi-colon ; as a separator and place text between quotation marks;
- Furthermore, where applicable mention whether the separator in decimals is a comma or a period;
- Always use a single format for all date fields;
- Do not use a 1000 separator nor a currency sign in any of the fields;
- Always include a complete file description or data model in the zip-file.

### <span id="page-5-4"></span>*ASCII fixed format*

A clear description of the data is necessary. This file format is to be used only if the dataset contains few  $\left( \langle 20 \rangle \right)$  variables.

When providing datasets in .CSV or ASCII fixed format, it is important to provide an explanation which includes:

- the number of records;
- a record description;
- a description per variable (label);
- where applicable, a code book (the possible values of the variable with a description).

Without this explanation, we are unable to interpret the data and the dataset will not be accepted.

# *In case you prefer to deviate from the above three formats, you must contact us before you submit your request.*

Always indicate which variables are the ones identifying a person, company or address (key variables).

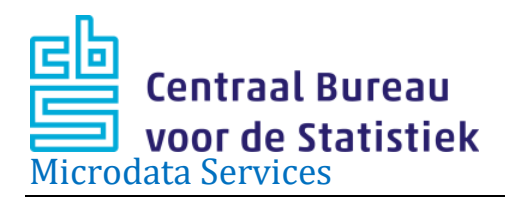

### *Your own identifying variables*

If the file contains your own identifying variables (record numbers, case numbers, client numbers, etc.), these will normally also be removed by CBS. In case you wish to keep these variables in the file, you can let us know. It may be useful to keep these identifying variables to use as a key if you wish to add additional variables at a later stage.

These identifying variables will be encrypted to prevent unintended recognition of individual statistical units while working with the data.

Where applicable, please indicate the format of these identifying variables. This is necessary to ensure the same format of these identifying variables is kept in future deliveries, otherwise the results after encryption of this particular value will not be linkable between the different files.

#### <span id="page-6-0"></span>**File transfer**

#### <span id="page-6-1"></span>*Upload information document*

The DGPR requires us to ask for extra information about your data upload to the protected environment of CBS Microdata for your project. The [Upload information form](https://www.cbs.nl/en-gb/our-services/customised-services-microdata/microdata-conducting-your-own-research/importing-external-datasets) serves this purpose.

You are requested to save the completed document with the following name: uploadXXXXJJJJMMDD.xlsx (XXXX=project number, JJJJMMDD is for example 20180703) and include the document in the zip file of the upload; or send it separately to [microdata@cbs.nl](mailto:microdata@cbs.nl) stating in the topic your project number and @doc and the name of the file that has been uploaded.

To send us files, you can use CBS' secure upload facility at [https://databestanden.cbs.nl.](https://databestanden.cbs.nl/) Use the login codes that you previously requested and received.

Please zip the data file(s), the Upload information form, code book and variable description, and give the zip file a name that includes the project number of your Microdata project (for example '1051Students\_Amsterdam.zip').

### <span id="page-6-2"></span>*Lead time*

We aim, after receiving the upload, to complete the linkage/encryption process of files within approximately two weeks.

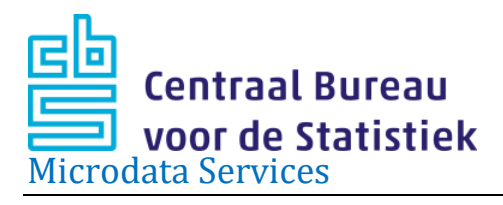

# <span id="page-7-0"></span>**3. Requirements**

### <span id="page-7-1"></span>**Private individuals**

Most researchers wish to link their dataset at the level of private individuals (persons). To do so, the persons in the dataset need to be assigned the same linkage keys as is used within CBS, the RINPERSOON number. The process of converting key identifying characteristics of each person into the RINPERSOONS and RINPERSOON number is called 'rinning' of a file.

## <span id="page-7-2"></span>*BSN*

Rinning is often done based on social security number (BSN), A- number, or education number. Another possibility is to identify a person using a combination of gender, date of birth, postal code and/or address, and/or the date of death. When using address details, a reference date indicating the time when the person was registered there as a resident is essential.

Rinning of a dataset means CBS replaces the identifying variables from the file by the variables RINPERSOONS and RINPERSOON. Any unique numbers which might possibly trace back to individuals, such as an internal number, are removed. The reason for this is to prevent users of such data from directly retrieving confidential personal details from files linked to Statistics Netherlands data. Upon request, identifying variables may be returned to the file in encrypted form. This can be useful in case additional variables have to be linked to the data later; this encrypted linkage key can then be used.

### <span id="page-7-3"></span>*Without BSN*

Requirements pertaining to the essential connecting variables without BSN, A-numbers or education number:

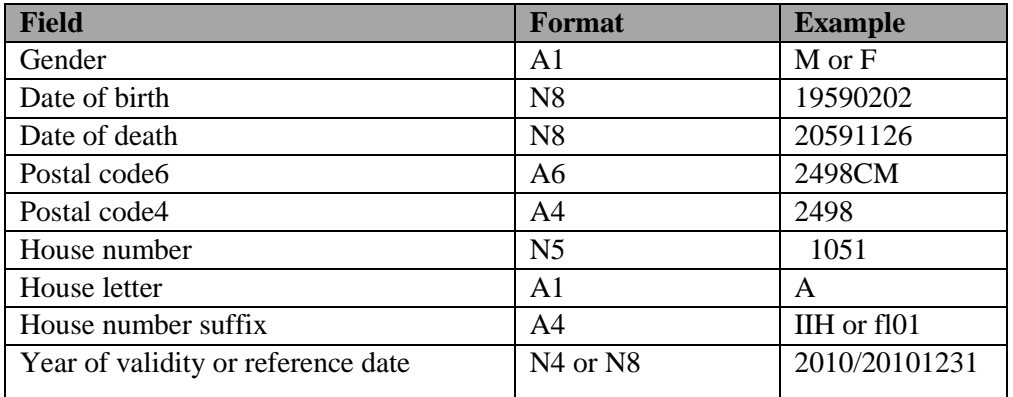

See also *Your own identifying variables* at page 7.

*Upload procedure and regulations 8*

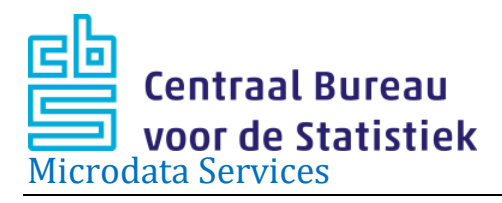

#### <span id="page-8-0"></span>**Addresses**

Based on address information, an encryption may take place into a SOORTRINOBJECTNUMBER and RINOBJECTNUMBER.

This can be done on the basis of VBO\_ID or via postal code, house number, house letter, house number suffix and year or reference date of address validity. Example of an VBO\_ID always 16 positions: "0518010000452341"see [BAG viewer \(kadaster.nl\)](https://bagviewer.kadaster.nl/lvbag/bag-viewer/index.html#?searchQuery=henri%20fa&resultOffset=0&objectId=0518100000209768&geometry.x=87287.4276875&geometry.y=453566.6509375&zoomlevel=6&detailsObjectId=0518010000452341)

After rinning the file, CBS replace all identifying variables that were used in the rinning process by SOORTRINOBJECTNUMBER and RINOBJECTNUMBER.

Please make sure the year of validity or reference date of the address are always included in the file, otherwise the rinning to RINOBJECTNUMBER is not possible.

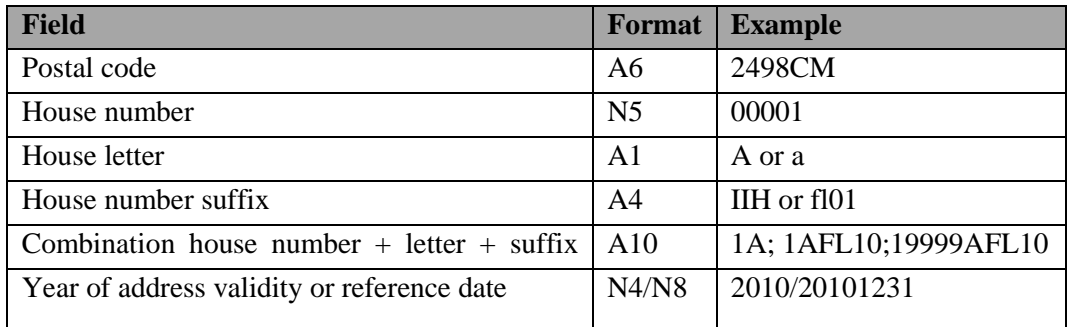

Requirements for the essential connecting variables:

### <span id="page-8-1"></span>**Enterprises**

For enterprises, linking with the CBS datasets may be done directly via the Dutch Chamber of Commerce number (KvKnr) or the tax identification number (FI-nr). To this end, the KvKnr and/or FI-nr is encrypted so that it can be linked to an enterprise (Bedrijfseenheid (BE)), the statistical unit for many business economic statistics, via the micro dataset 'Algemeen Bedrijven Register' (ABR, General Business Register). The purpose of this encryption is also to prevent direct retrieval of confidential business economic data from linked CBS datasets.

Requirements for the essential connecting variables:

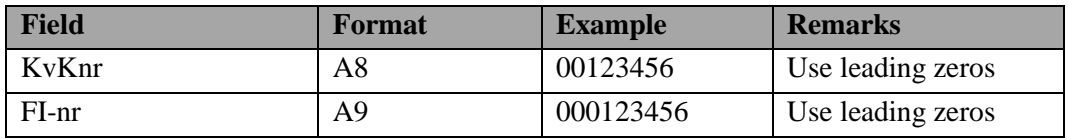

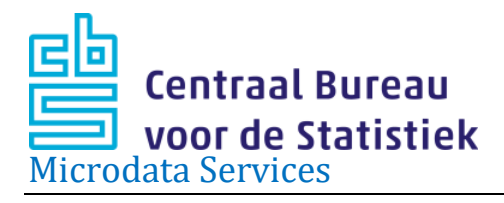

### <span id="page-9-0"></span>**Other key variables**

Other identifying variables may also be used from the researchers' own datasets to be linked with CBS datasets. For instance school data (BRIN) or education numbers. Please contact [Microdata@cbs.nl](mailto:Microdata@cbs.nl) for information on the various options.

#### <span id="page-9-1"></span>**Textbox**

In principle, files must not contain any fields answers to open questions. If present, these fields will be removed by us. If such fields are necessary, and as long as they do not contain any identifying information, this should be stated explicitly along with an overview with the content of the variable, so we can monitor the variable for identifying information.

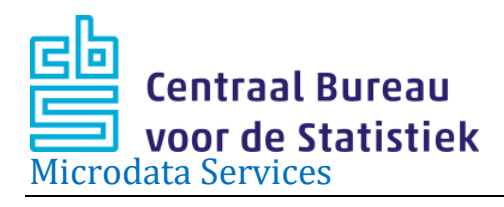

# <span id="page-10-0"></span>**4. Own data with external research data**

Microdata Services also facilitates the possibility to make other external research files linkable with CBS data files on private individuals. CBS has matching files between the population of several research files and the data that is available in the CBS Remote Access environment on private individuals. Through these matching files data from several researches can be used in a microdata project at CBS. The following research data can be linked this way:

- DHS: Procedure DNB Household survey met CBS microdata;
- LIFELINES: procedure LIFELINES Cohort met CBS microdata;
- LISSPANEL: procedure Lisspanel met CBS microdata.

See [Externe onderzoeksdata](https://www.cbs.nl/nl-nl/onze-diensten/maatwerk-en-microdata/microdata-zelf-onderzoek-doen/externe-onderzoeksdata) for more information.

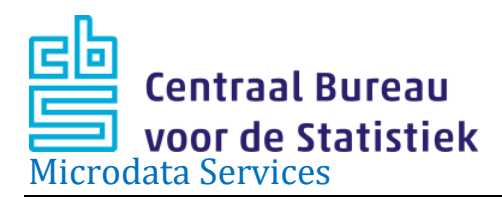

# <span id="page-11-0"></span>**5. Results after linking**

### **Results of rinning private individuals**

The quality of linking depends on the quality of the data which were provided, especially of the key variables. Assuming these are in order, we may expect the following results from the rinning process of datasets on private individuals:

- Basically, 100% of data can be rinned by BSN (or education number, etc.). In reality, however, this may be a few percent less, due to differences in reference date and/or population (not registered in the GBA);
- Rinning is possible for more than 90% when based on date of birth, gender, postal code6 and year of validity postal code;
- Rinning is possible for more than 80% when based on date of birth, gender, postal code4 and year of validity of the postal code.

A report is made of each linking procedure and will be made available.

#### **Results of rinning addresses**

Rinning of VBO\_ID is always 100%. Based on address-information rinning is possible for about 90% of the cases.

### **Results of rinning companies**

Encryption of KvK numbers and FI numbers is always successful, but whether a matching business unit BE is found in the ABR depends on multiple factors. For this you may refer to the documentation about the **ABR**, in particular the appendices.

In statistics on individuals, the rinning process is always a one-on-one link. This does not hold for statistics on companies. A 'bedrijfseenheid' (BE, enterprise) in the 'Algemeen Bedrijven Register' (ABR) may have multiple Chamber of Commerce (KvK) numbers and/or Fiscal (FI) numbers. It may happen that a KvK- of FI number is not featured in a BE registration, perhaps because a company has no actual economic activity.